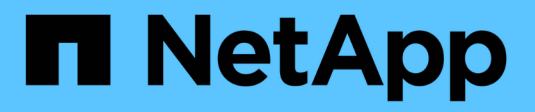

# **Journalisation XCP** XCP

NetApp May 21, 2024

This PDF was generated from https://docs.netapp.com/fr-fr/xcp/xcp-reference-logging-logconfig.html on May 21, 2024. Always check docs.netapp.com for the latest.

# **Sommaire**

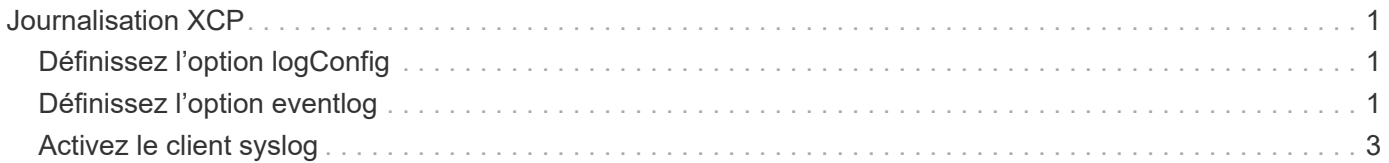

# <span id="page-2-0"></span>**Journalisation XCP**

# <span id="page-2-1"></span>**Définissez l'option logConfig**

Pour en savoir plus sur l'option logConfig, consultez le xcpLogConfig.json Fichier de configuration JSON pour XCP NFS et SMB.

L'exemple suivant montre le fichier de configuration JSON défini avec l'option « logConfig » :

### **Exemple**

```
{
"level":"INFO",
"maxBytes":"52428800",
"name":"xcp.log"
}
```
- Avec cette configuration, vous pouvez filtrer les messages en fonction de leur gravité en sélectionnant une valeur de niveau valide dans CRITICAL, ERROR, WARNING, INFO, et Debug.
- Le maxBytes ce paramètre vous permet de modifier la taille du fichier des fichiers journaux rotatifs. La valeur par défaut est 50 Mo. La définition de la valeur sur 0 arrête la rotation et un seul fichier est créé pour tous les journaux.
- Le name option configure le nom du fichier journal.
- Si une paire de valeurs de clé est manquante, le système utilise la valeur par défaut. Si vous faites une erreur en spécifiant le nom d'une clé existante, elle est traitée comme une nouvelle clé et la nouvelle clé n'affecte pas le fonctionnement des systèmes ou la fonctionnalité du système.

# <span id="page-2-2"></span>**Définissez l'option eventlog**

XCP prend en charge la messagerie d'événement, que vous pouvez activer à l'aide de eventlog dans le xcpLogConfig.json Fichier de configuration JSON.

Pour NFS, tous les messages d'événement sont écrits sur le xcp\_event.log fichier situé à l'emplacement par défaut /opt/NetApp/xFiles/xcp/ ou un emplacement personnalisé configuré à l'aide de la variable d'environnement suivante :

XCP\_CONFIG\_DIR

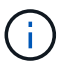

Lorsque les deux emplacements sont définis, XCP\_LOG\_DIR est utilisé.

Pour SMB, tous les messages d'événement sont écrits dans le fichier xcp\_event.log situé à l'emplacement par défaut C: \NetApp\XCP\.

# **Configuration JSON pour la messagerie d'événement pour NFS et SMB**

Dans les exemples suivants, les fichiers de configuration JSON activent la messagerie d'événements pour NFS et SMB.

**Exemple de fichier de configuration JSON avec l'option eventlog activée**

```
{
"eventlog": {
"isEnabled": true,
"level": "INFO"
},
"sanitize": false
}
```
**Exemple de fichier de configuration JSON avec eventlog et autres options activées**

```
{
"logConfig": {
"level": "INFO",
"maxBytes": 52428800,
"name": "xcp.log"
},
"eventlog": {
"isEnabled": true,
"level": "INFO"
},
"syslog": {
"isEnabled": true,
"level": "info",
"serverIp": "10.101.101.10",
"port": 514
},
"sanitize": false
}
```
Le tableau suivant présente les sous-options eventlog et leur description :

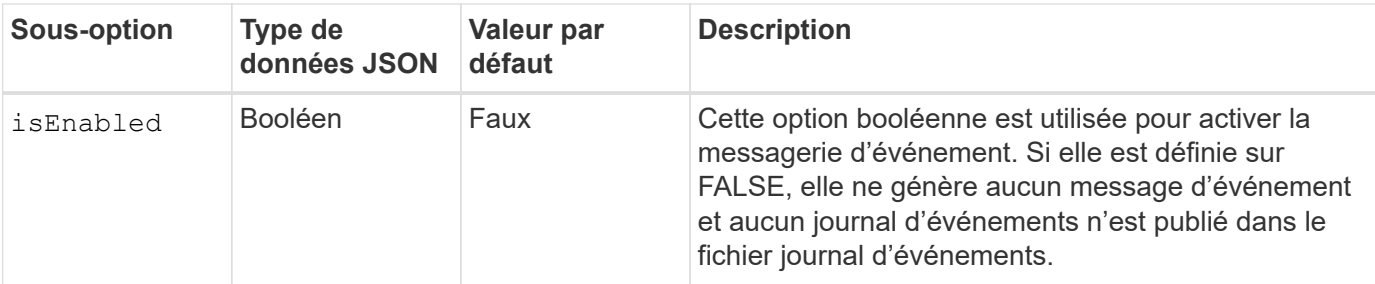

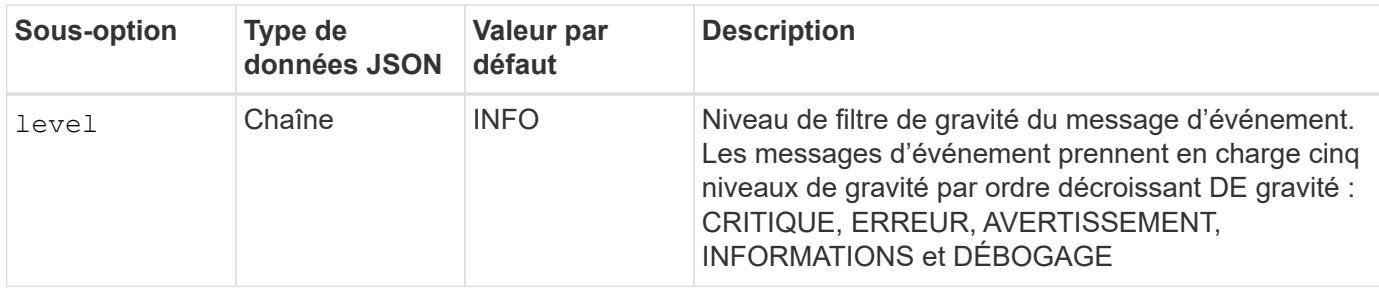

#### **Modèle de message du journal des événements NFS**

Le tableau suivant présente un modèle et un exemple de message du journal des événements NFS :

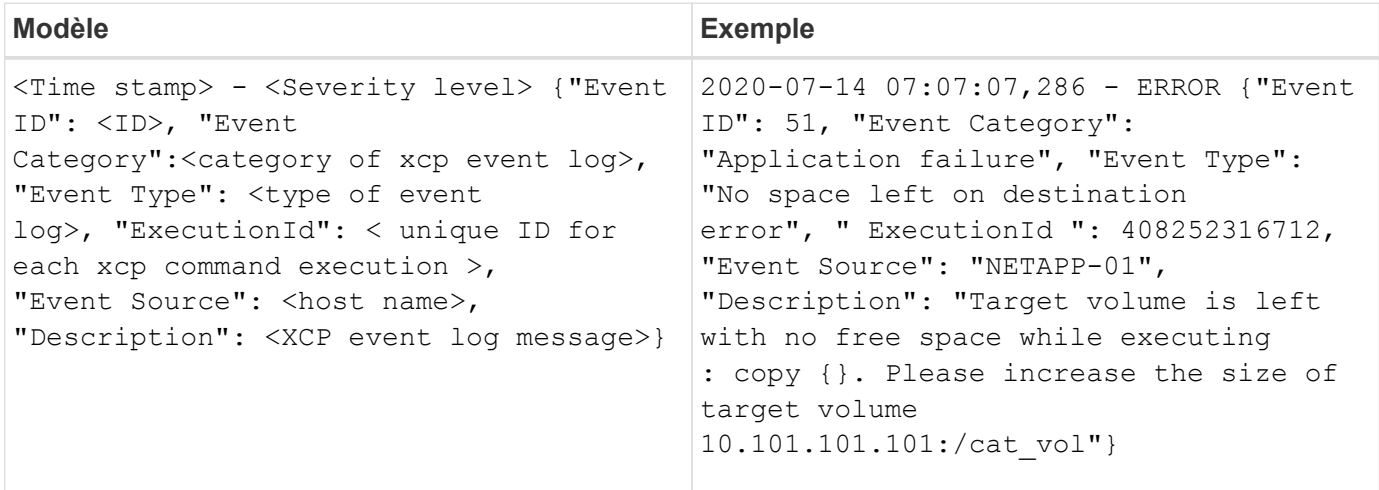

### **Options de message eventlog**

Les options suivantes sont disponibles pour un message eventlog :

- Event ID: Identifiant unique pour chaque message du journal des événements.
- Event Category: Explique la catégorie de type d'événement et de message du journal des événements.
- Event Type: Il s'agit d'une chaîne courte qui décrit le message d'événement. Plusieurs types d'événements peuvent appartenir à une catégorie.
- Description: Le champ de description contient le message du journal des événements généré par XCP.
- ExecutionId: Un identifiant unique pour chaque commande XCP exécutée.

# <span id="page-4-0"></span>**Activez le client syslog**

XCP prend en charge un client syslog pour envoyer des messages du journal des événements XCP à un récepteur syslog distant pour NFS et SMB. Il prend en charge le protocole UDP à l'aide du port par défaut 514.

## **Configuration du client syslog pour NFS et SMB**

L'activation du client syslog nécessite la configuration du syslog dans le xcpLogConfig.json Fichier de configuration pour NFS et SMB.

L'exemple de configuration suivant pour le client syslog pour NFS et SMB :

```
{
"syslog":{
"isEnabled":true,
"level":"INFO",
"serverIp":"10.101.101.d",
"port":514
},
"sanitize":false
}
```
# **Options syslog**

Le tableau suivant présente les sous-options syslog et leur description :

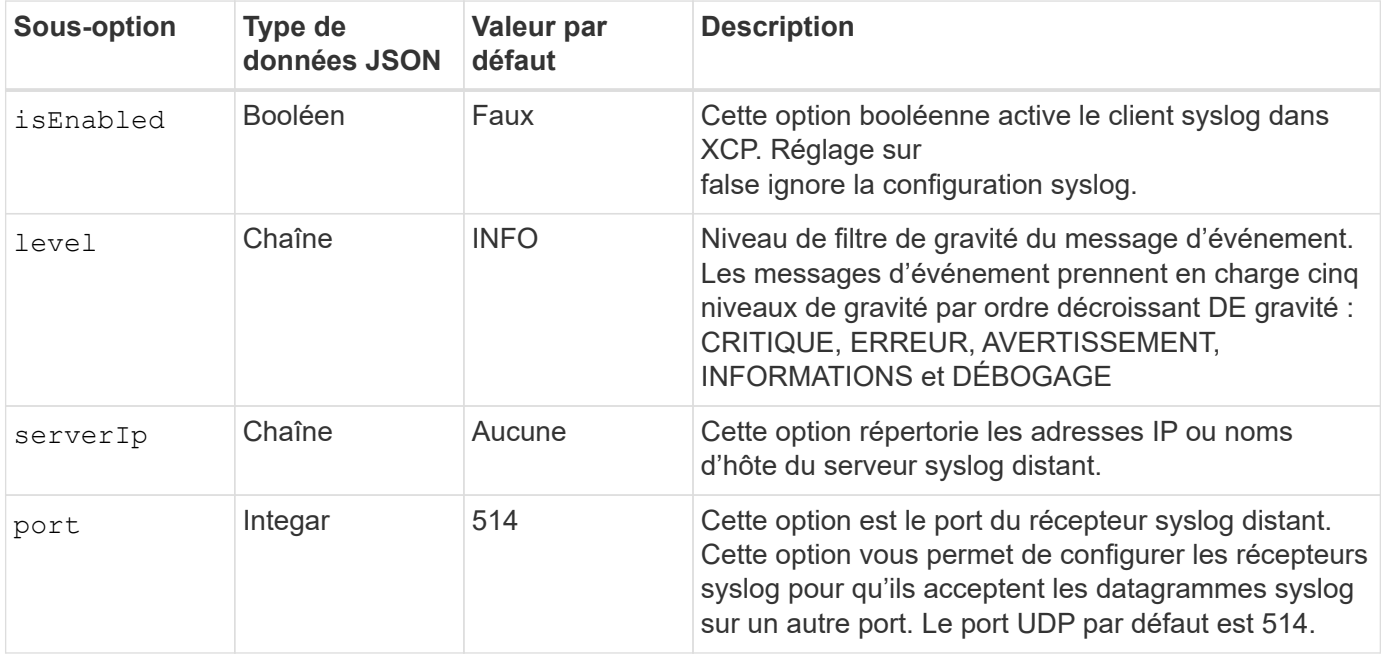

Le sanitize l'option ne doit pas être spécifiée dans la configuration « syslog ». Cette option a un périmètre global et est commune à la journalisation, au journal des événements et au syslog dans la configuration JSON. Si vous définissez cette valeur sur « true », les informations sensibles des messages syslog postés sur le serveur syslog seront masquées.

## **Format des messages syslog**

Chaque message syslog envoyé au serveur syslog distant via UDP est formaté selon le format RFC 5424 pour NFS et SMB.

Le tableau suivant indique le niveau de gravité selon RFC 5424 pris en charge pour les messages syslog pour XCP :

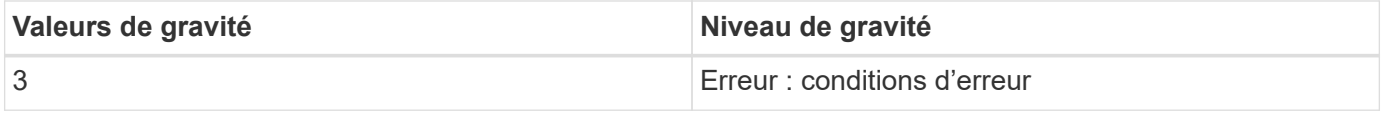

 $\left(\begin{smallmatrix} 1\ 1\end{smallmatrix}\right)$ 

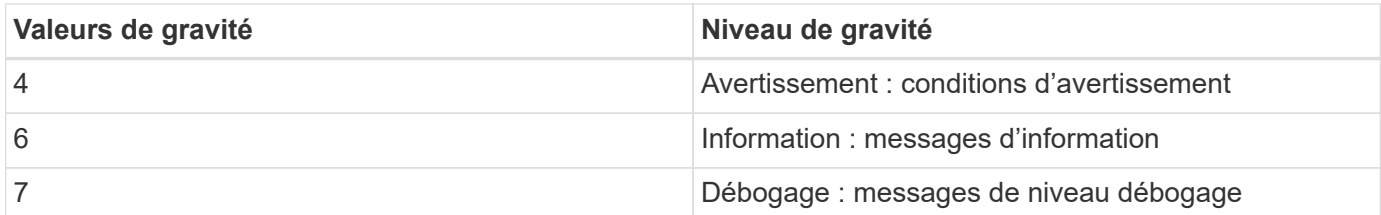

Dans l'en-tête syslog pour NFS et SMB, version a une valeur de 1 et la valeur de fonction pour tous les messages pour XCP est définie sur 1 (messages de niveau utilisateur) : <PRI> = syslog facility \* 8 + severity value

#### **Format du message syslog de l'application XCP avec un en-tête syslog pour NFS :**

Le tableau suivant présente un modèle et un exemple de format de message syslog avec un en-tête syslog pour NFS :

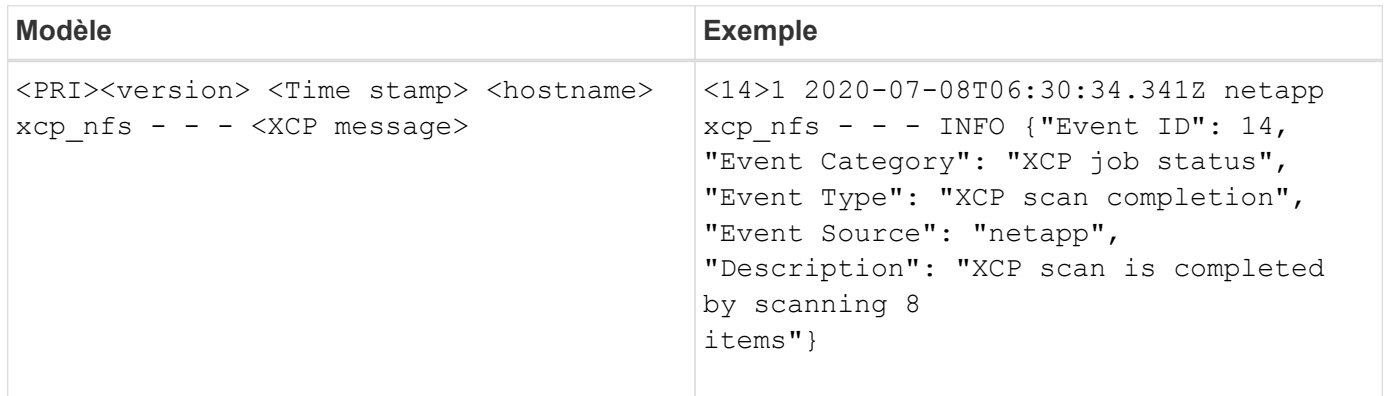

### **Message d'application XCP sans en-tête syslog pour NFS**

Le tableau suivant présente un modèle et un exemple de format de message syslog sans en-tête syslog pour NFS :

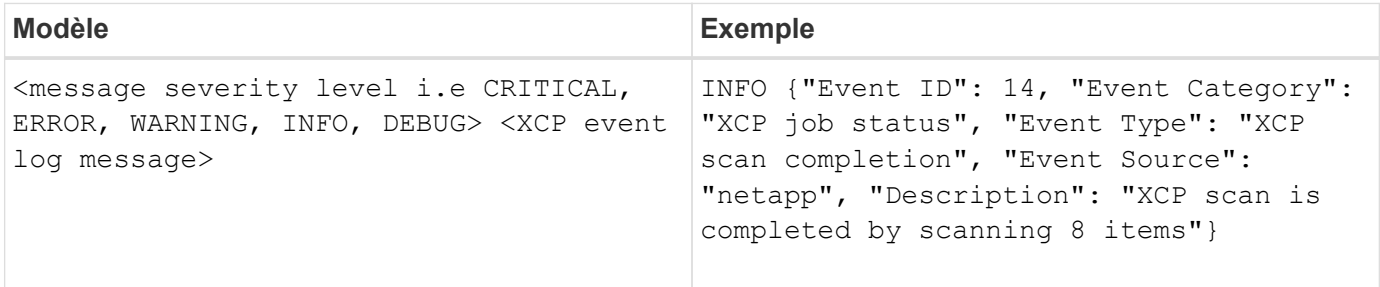

#### **Format des messages syslog de l'application XCP avec en-tête syslog pour SMB**

Le tableau suivant présente un modèle et un exemple de format de message syslog avec un en-tête syslog pour SMB :

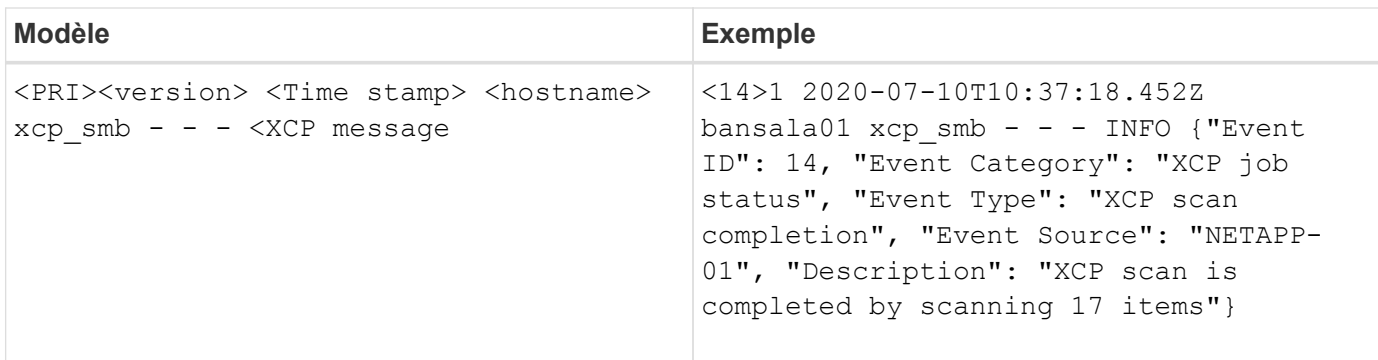

### **Message d'application XCP sans en-tête syslog pour SMB**

Le tableau suivant présente un modèle et un exemple de format de message syslog sans en-tête syslog pour SMB :

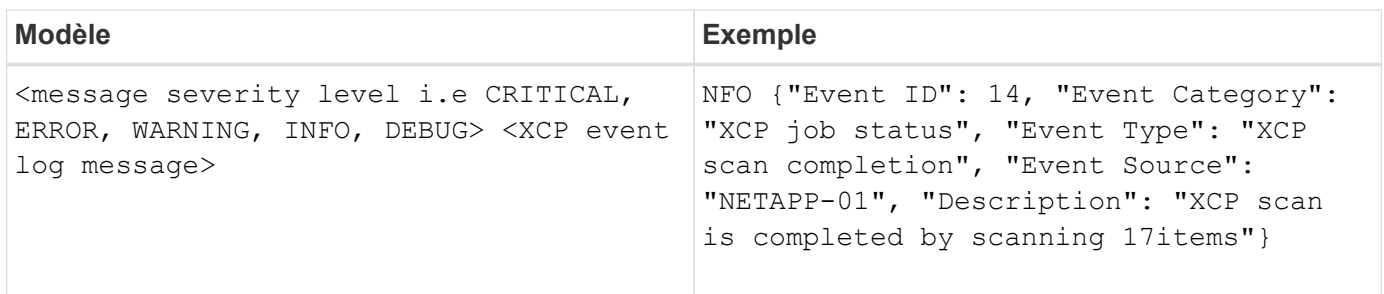

### **Informations sur le copyright**

Copyright © 2024 NetApp, Inc. Tous droits réservés. Imprimé aux États-Unis. Aucune partie de ce document protégé par copyright ne peut être reproduite sous quelque forme que ce soit ou selon quelque méthode que ce soit (graphique, électronique ou mécanique, notamment par photocopie, enregistrement ou stockage dans un système de récupération électronique) sans l'autorisation écrite préalable du détenteur du droit de copyright.

Les logiciels dérivés des éléments NetApp protégés par copyright sont soumis à la licence et à l'avis de nonresponsabilité suivants :

CE LOGICIEL EST FOURNI PAR NETAPP « EN L'ÉTAT » ET SANS GARANTIES EXPRESSES OU TACITES, Y COMPRIS LES GARANTIES TACITES DE QUALITÉ MARCHANDE ET D'ADÉQUATION À UN USAGE PARTICULIER, QUI SONT EXCLUES PAR LES PRÉSENTES. EN AUCUN CAS NETAPP NE SERA TENU POUR RESPONSABLE DE DOMMAGES DIRECTS, INDIRECTS, ACCESSOIRES, PARTICULIERS OU EXEMPLAIRES (Y COMPRIS L'ACHAT DE BIENS ET DE SERVICES DE SUBSTITUTION, LA PERTE DE JOUISSANCE, DE DONNÉES OU DE PROFITS, OU L'INTERRUPTION D'ACTIVITÉ), QUELLES QU'EN SOIENT LA CAUSE ET LA DOCTRINE DE RESPONSABILITÉ, QU'IL S'AGISSE DE RESPONSABILITÉ CONTRACTUELLE, STRICTE OU DÉLICTUELLE (Y COMPRIS LA NÉGLIGENCE OU AUTRE) DÉCOULANT DE L'UTILISATION DE CE LOGICIEL, MÊME SI LA SOCIÉTÉ A ÉTÉ INFORMÉE DE LA POSSIBILITÉ DE TELS DOMMAGES.

NetApp se réserve le droit de modifier les produits décrits dans le présent document à tout moment et sans préavis. NetApp décline toute responsabilité découlant de l'utilisation des produits décrits dans le présent document, sauf accord explicite écrit de NetApp. L'utilisation ou l'achat de ce produit ne concède pas de licence dans le cadre de droits de brevet, de droits de marque commerciale ou de tout autre droit de propriété intellectuelle de NetApp.

Le produit décrit dans ce manuel peut être protégé par un ou plusieurs brevets américains, étrangers ou par une demande en attente.

LÉGENDE DE RESTRICTION DES DROITS : L'utilisation, la duplication ou la divulgation par le gouvernement sont sujettes aux restrictions énoncées dans le sous-paragraphe (b)(3) de la clause Rights in Technical Data-Noncommercial Items du DFARS 252.227-7013 (février 2014) et du FAR 52.227-19 (décembre 2007).

Les données contenues dans les présentes se rapportent à un produit et/ou service commercial (tel que défini par la clause FAR 2.101). Il s'agit de données propriétaires de NetApp, Inc. Toutes les données techniques et tous les logiciels fournis par NetApp en vertu du présent Accord sont à caractère commercial et ont été exclusivement développés à l'aide de fonds privés. Le gouvernement des États-Unis dispose d'une licence limitée irrévocable, non exclusive, non cessible, non transférable et mondiale. Cette licence lui permet d'utiliser uniquement les données relatives au contrat du gouvernement des États-Unis d'après lequel les données lui ont été fournies ou celles qui sont nécessaires à son exécution. Sauf dispositions contraires énoncées dans les présentes, l'utilisation, la divulgation, la reproduction, la modification, l'exécution, l'affichage des données sont interdits sans avoir obtenu le consentement écrit préalable de NetApp, Inc. Les droits de licences du Département de la Défense du gouvernement des États-Unis se limitent aux droits identifiés par la clause 252.227-7015(b) du DFARS (février 2014).

#### **Informations sur les marques commerciales**

NETAPP, le logo NETAPP et les marques citées sur le site<http://www.netapp.com/TM>sont des marques déposées ou des marques commerciales de NetApp, Inc. Les autres noms de marques et de produits sont des marques commerciales de leurs propriétaires respectifs.